## デジタル通帳総合口座担保定期預金新約手順

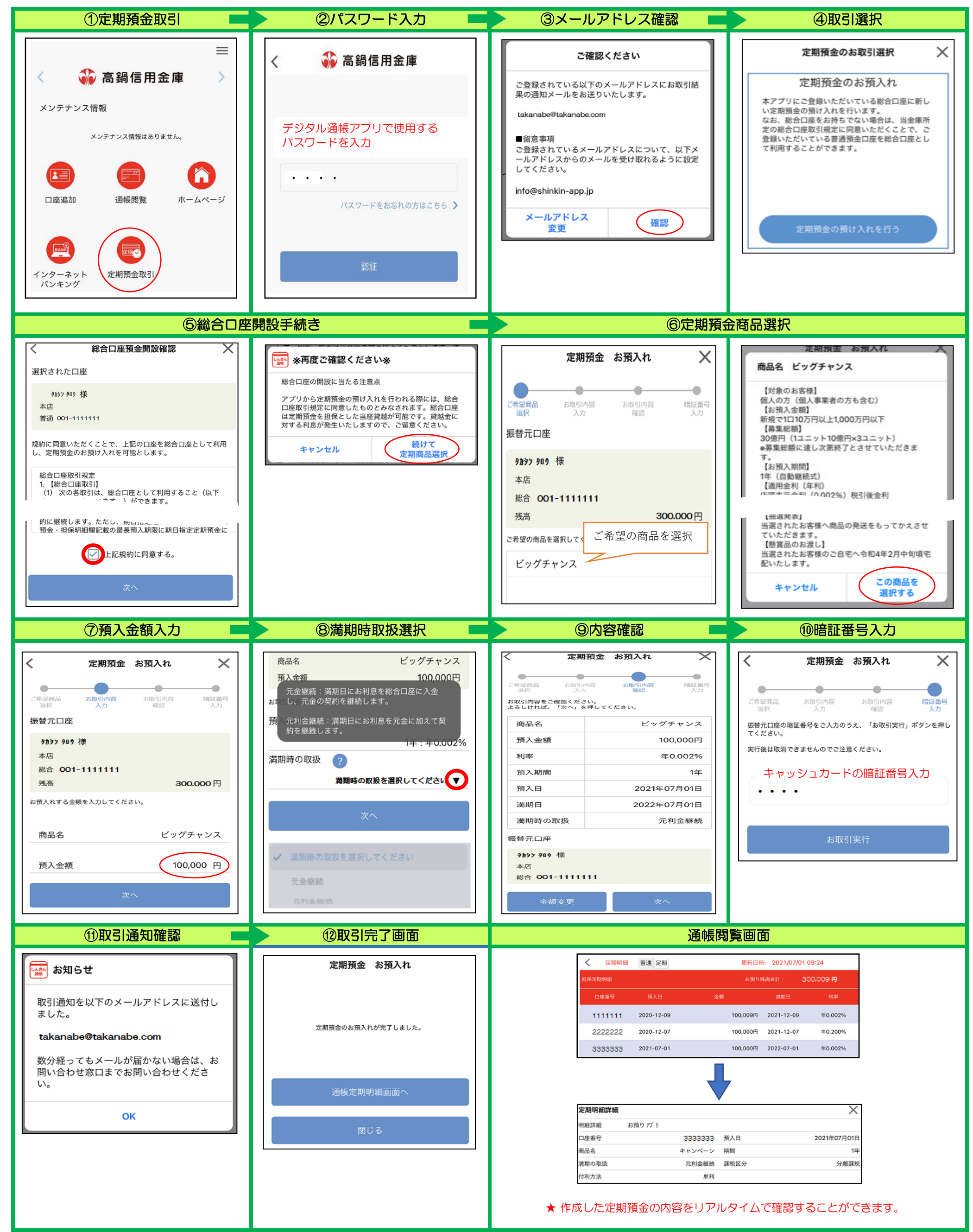